## Fichier:Montaje P3steel - Tutorial 4 - Puesta a Punto Cristal borosilicato solo.jpg

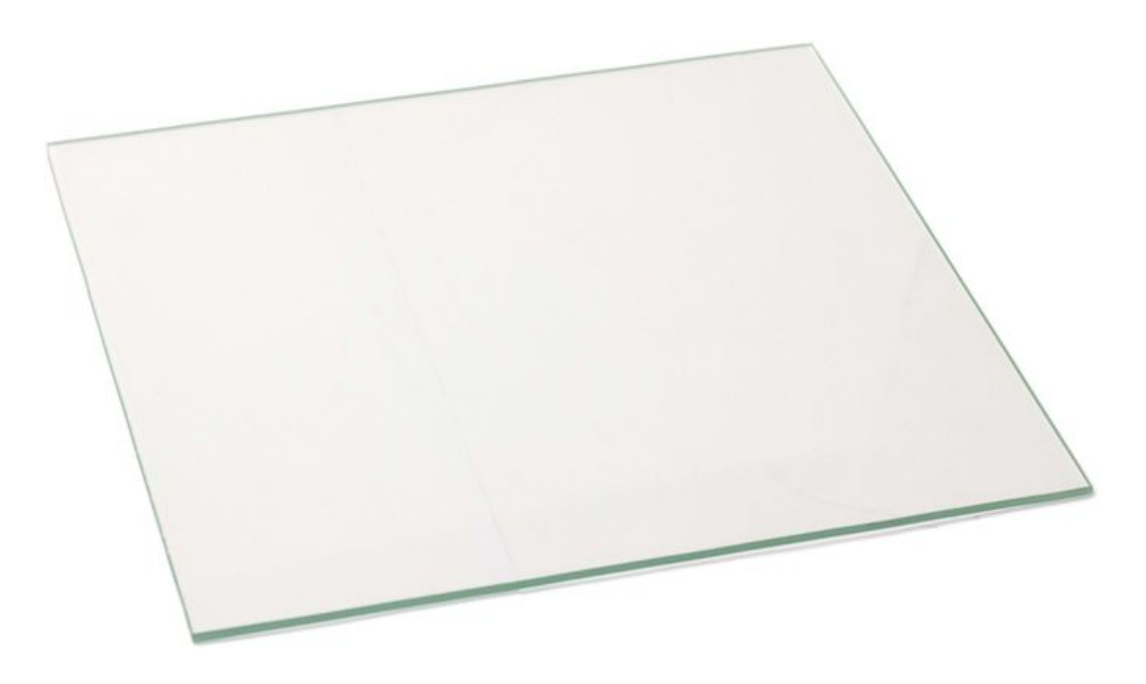

Taille de cet aperçu :800 × 533 [pixels](https://wikifab.org/images/thumb/9/97/Montaje_P3steel_-_Tutorial_4_-_Puesta_a_Punto_Cristal_borosilicato_solo.jpg/800px-Montaje_P3steel_-_Tutorial_4_-_Puesta_a_Punto_Cristal_borosilicato_solo.jpg). Fichier [d'origine](https://wikifab.org/images/9/97/Montaje_P3steel_-_Tutorial_4_-_Puesta_a_Punto_Cristal_borosilicato_solo.jpg) (4 347 × 2 898 pixels, taille du fichier : 198 Kio, type MIME : image/jpeg) Montaje\_P3steel - Tutorial\_4 - Puesta a Punto Cristal borosilicato solo

## Historique du fichier

Cliquer sur une date et heure pour voir le fichier tel qu'il était à ce moment-là.

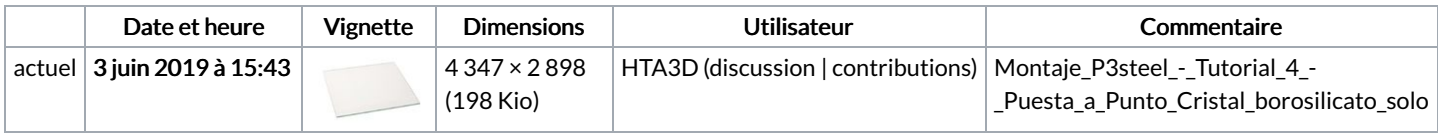

Vous ne pouvez pas remplacer ce fichier.

## Utilisation du fichier

La page suivante utilise ce fichier :

[Montaje](https://wikifab.org/wiki/Montaje_3DSteel_-_Tutorial_4_-_Puesta_a_Punto) 3DSteel - Tutorial 4 - Puesta a Punto

## Métadonnées

Ce fichier contient des informations supplémentaires, probablement ajoutées par l'appareil photo numérique ou le numériseur utilisé pour le créer. Si le fichier a été modifié depuis son état original, certains détails peuvent ne pas refléter entièrement l'image modifiée.

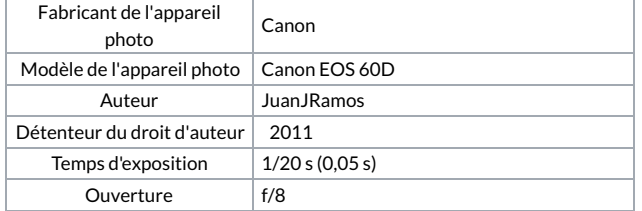

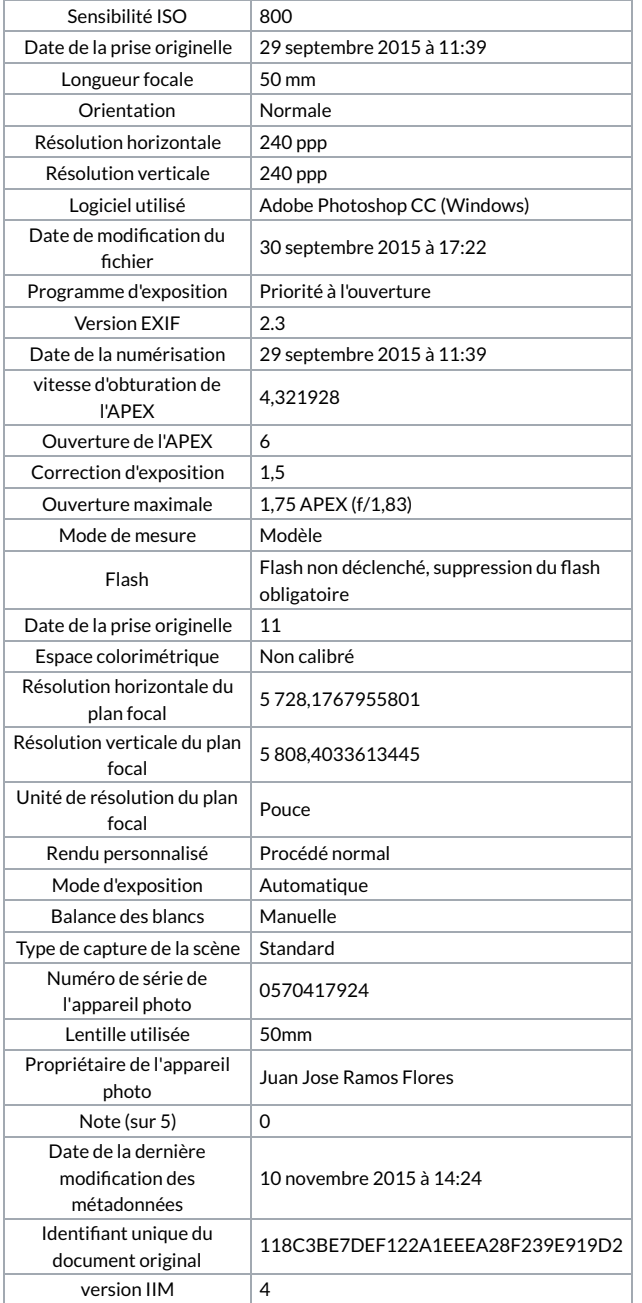